It's difficult to do anything with Penumbra: Overture, it requiers using old software and learning a great deal before anything useful can be made. This documentation is only left here to give insight for those fiddling with the source code for Overture and the HPL1 engine.

## **HPL1 Documentation**

- This wiki contains all the information you need to get started with modding [Penumbra: Overture](http://wwww.penumbra-overture.com) and the HPL engine. Before you begin remember that to work with the engine you will need experience with using a 3D editor, if you have none or little it is recommended you start learning one before trying to use the HPL engine.
- All game specific files that gives objects specific behavior is based on XML files, it's good to have some very basic knowledge of how XML files are structured and function.
- The HPL engine uses a C/C++ like script language called [Angel Script,](http://www.angelcode.com/angelscript/) as such it is a good idea to have some basic programing experience, no more than having done an introduction course or similar is required.
- If you are all set to go, head on to the [Getting started document](https://wiki.frictionalgames.com/hpl1/getting_started) page!

## **Resources in the wiki**

- [Getting started document](https://wiki.frictionalgames.com/hpl1/getting_started)
- [Documentation](https://wiki.frictionalgames.com/hpl1/documentation/start)
	- [HPL-Engine© Content Creation](https://wiki.frictionalgames.com/hpl1/documentation/content_creation_document)
	- [Script Reference document](https://wiki.frictionalgames.com/hpl1/documentation/script_reference)
	- [HPL Particle Editor](https://wiki.frictionalgames.com/hpl1/documentation/particle_editor_document)
- [Tutorials](https://wiki.frictionalgames.com/hpl1/tutorials/start)
	- [TUTORIAL 1.1 Introduction](https://wiki.frictionalgames.com/hpl1/tutorials/tutorial_1_-_introduction)
	- [TUTORIAL 2.1 Level Creation](https://wiki.frictionalgames.com/hpl1/tutorials/tutorial_2_-_level_creation)
	- [HPL Tutorial 3.1 Materials](https://wiki.frictionalgames.com/hpl1/tutorials/tutorial_3_-_materials)
	- [TUTORIAL 4.1 Particles](https://wiki.frictionalgames.com/hpl1/tutorials/tutorial_4_-_particles)
	- [TUTORIAL 5.1 Scripting a light](https://wiki.frictionalgames.com/hpl1/tutorials/tutorial_5_-_scripting)
- [Projects using the HPL engine](https://wiki.frictionalgames.com/hpl1/projects_using_hpl)

From: <https://wiki.frictionalgames.com/> - **Frictional Game Wiki**

Permanent link: **<https://wiki.frictionalgames.com/hpl1/start?rev=1288879722>**

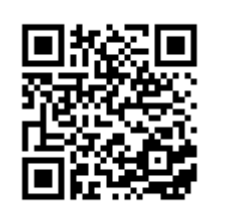

Last update: **2010/11/04 14:08**